# **Angewandte Statistik**

Julian Hinz — Universität Bielefeld

**Organisatorisches, Roadmap und R**

#### **Team**

Julian Hinz Lars Abt Norwin Heine Aaron Lohmann

# **Was ist angewandte Statistik?**

#### **Statistik**

- … entwickelt Methoden zur Analyse von Daten
- … und unterstützt bei deren Anwendung auf echte Daten

### **Was ist angewandte Statistik?**

#### **Mathematische Statistik**

- befasst sich primär mit **Methodenentwicklung**
- im Vordergrund stehen die mathematischen Eigenschaften
- oft abstrakt, praktischer Nutzen nicht immer sofort klar (Mathe halt…)

### **Was ist angewandte Statistik?**

#### **Angewandte Statistik**

- soll mit geeigneten Methoden aus **echten Daten** Informationen gewinnen
- braucht Methodenkompetenz sowie Verständnis des inhaltlichen Problems
- in der Regel stark interdisziplinäre Zusammenarbeit

#### **Was zeichnet angewandte Statistik aus?**

- Bedeutung der angewandten Statistik wächst im Datenzeitalter rasant
- hohes Maß an Interdisziplinarität
	- mit allen Vor- und Nachteilen: hoher Bedarf an effektiver Kommunikation
- oft aufwändige Datenaufbereitung und viel Programmiertätigkeit
- komplexe Daten, welche es eben nicht erlauben, Standardwerkzeuge anzuwenden

# **Angewandte Statistik klingt langweilig?**

## **Data Science.**

#### **Slides**

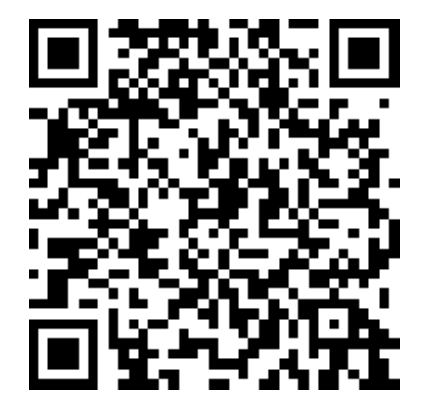

### [https://statistik.julianhinz.com](https://statistik.julianhinz.com/)

#### **Plan**

1. Organisatorisches

2. Roadmap

3. R

### **Vorlesung**

- **Dozent**: Julian Hinz (julian.hinz@uni-bielefeld.de)
- zwei Gastvorlesungen: Roland Langrock und Aaron Lohmann
- Termin: Dienstags, 12:15-13:45 Uhr in H7
- Theorie und Praxis: Computer mitbringen, wir werden programmieren!

#### **Tutorien**

- **Tutoren**: Norwin Heine & Lars Abt
- 4 Tutorien pro Woche:
	- $\blacksquare$  Mittwochs 14-16h
	- Donnerstags: 12-14h, 14-16h, 16-18h
- Platzvergabe morgen, also: **HEUTE** anmelden im ekvv!
- 3 Tutorien in den eKVV-Stundenplan nehmen, inkl. Prioritäten
- Ziel: Optimal auf die Projektaufgaben vorzubereiten
- Tutorien beginnen nächste Woche (17./18. April)

Platzvergabe morgen, also: **JETZT** anmelden im ekvv!

#### **Material**

- Kurs Website: [https://statistik.julianhinz.com](https://statistik.julianhinz.com/)
- Peter Bruce, Andrew Bruce & Peter Gedeck (2021), Praktische Statistik für Data Scientists, O'Reilly
- Fahrmeir, Kneib, Lang (2009), Regression, Springer

### **Kommunikation außerhalb der Vorlesung**

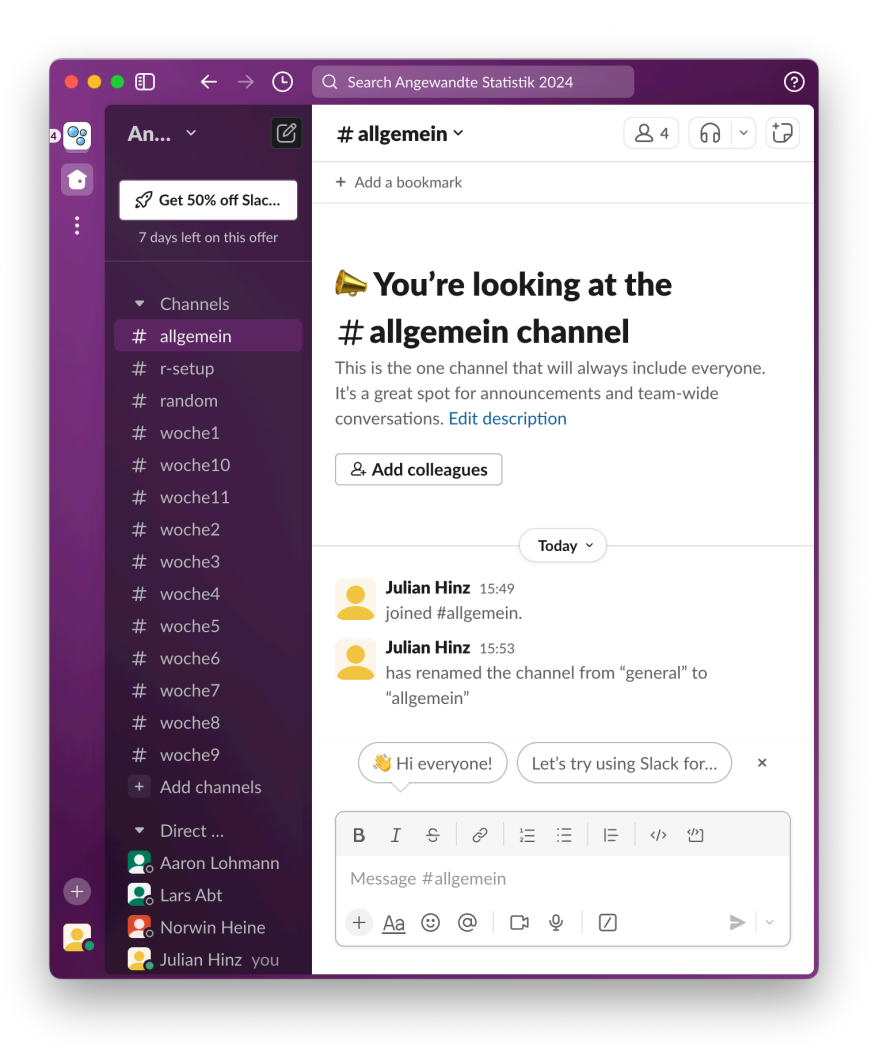

[Slack-Forum](https://statistik2024.slack.com/) für Fragen insb. zu den Aufgabenzetteln:

- [http://statistik2024.slack.com](http://statistik2024.slack.com/)
- Registrierung mit …@uni-bielefeld.de E-mail-Adresse
- kann direkt im Browser oder per App genutzt werden
- bitte Vorname & Nachname als Nutzername angeben

### **Prüfungsleistung**

#### **Ersttermin** im Sommersemester:

- Portfolioprüfung über Öko/CoMet/AngStat
- je 30 Punkte pro Veranstaltung
- Öko & CoMet liegt bereits hinter Ihnen
- die 30 Punkte in Angewandte Statistik werden über **Projektaufgaben** vergeben

**Zweittermin** im Sommersemester:

- normale Klausur (vermutlich im September) über alle drei Vorlesungen
- kein Nachteil was den Schwierigkeitsgrad/die Bewertung betrifft

### **Projektaufgaben**

Formalia:

- **zwei Aufgabenzettel** mit je 3-5 Aufgaben, 15 Punkte pro Zettel
- jeweils über einen Zeitraum von einer Woche zu bearbeiten
- Zettel 1: Mitte Mai, Zettel 2: Ende Juni
- **nur Einzelabgaben**

Inhaltlich:

- jede\*r von Ihnen bekommt **eigene Datensätze** zur Analyse
- Methoden die in Vorlesung & Tutorien geübt werden
- **Nutzung von R** ist essenziell

# **Roadmap**

heute

- $\bullet$  R
- · Simulationen

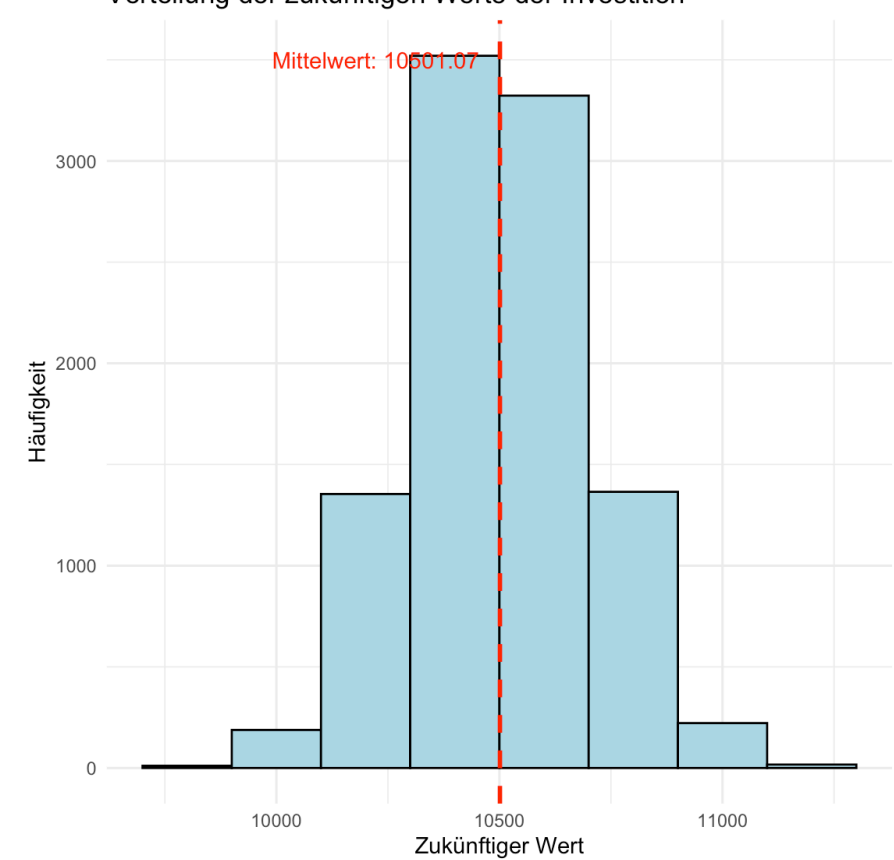

Verteilung der zukünftigen Werte der Investition

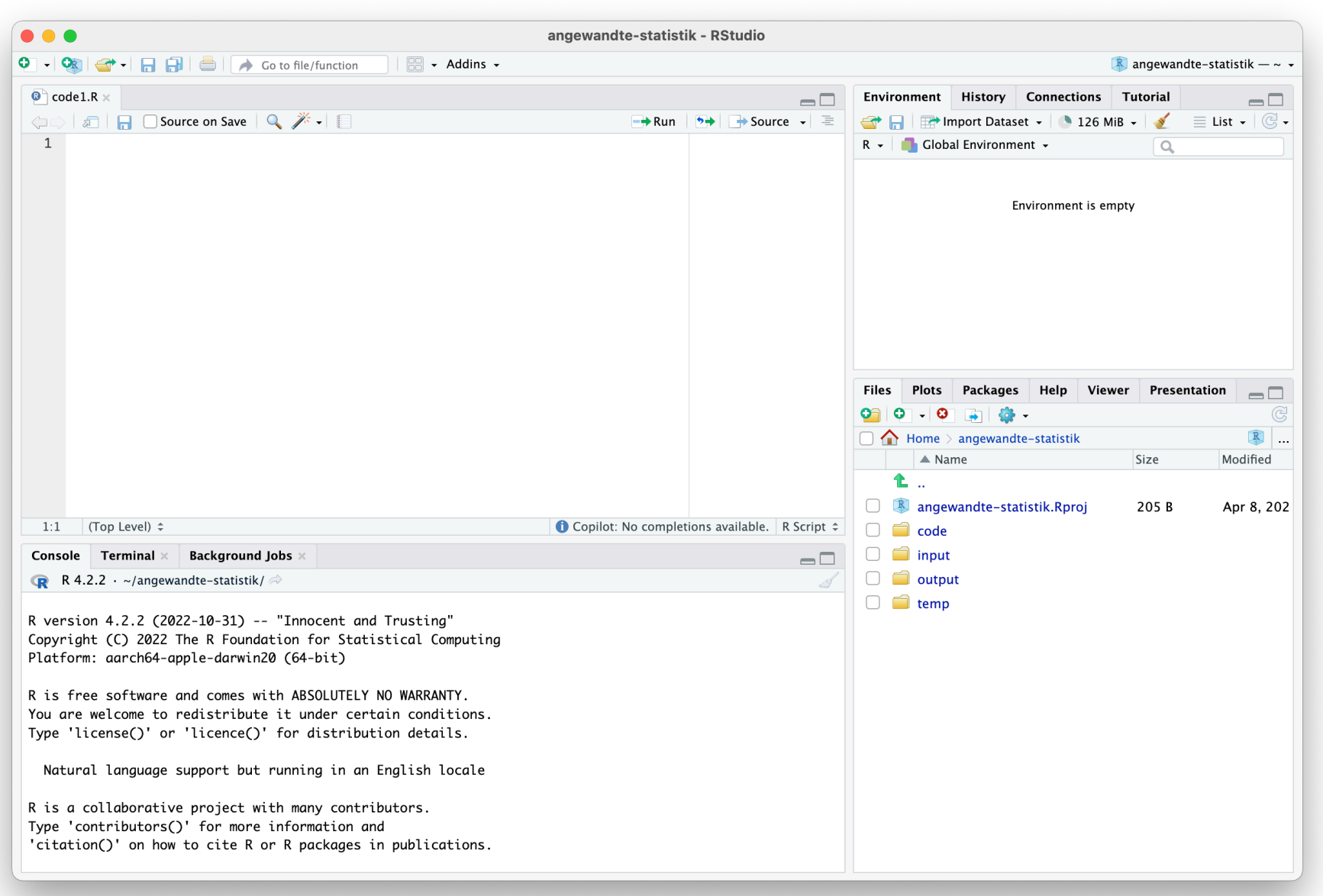

16. April

- Parametrische Regression
- Wiederholung Lineare Regression

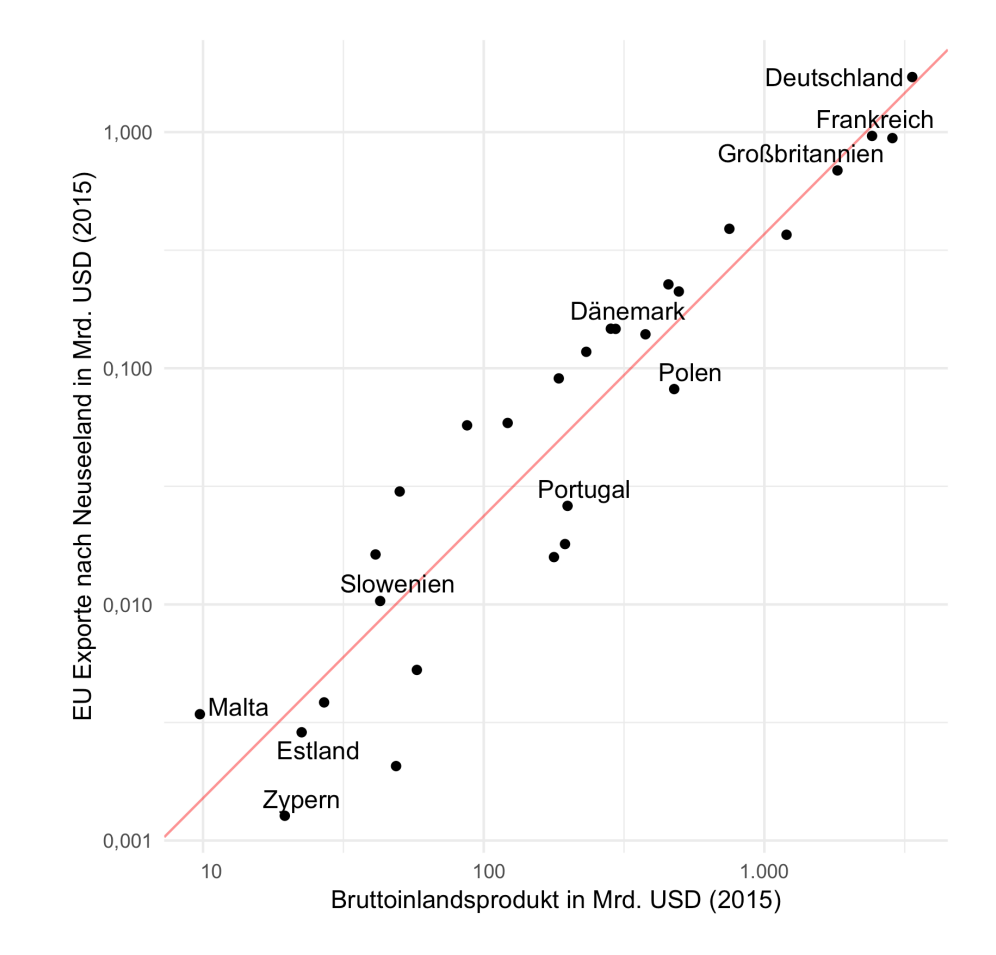

23. April

- Generalisierte Lineare Modelle
- Poisson Regression

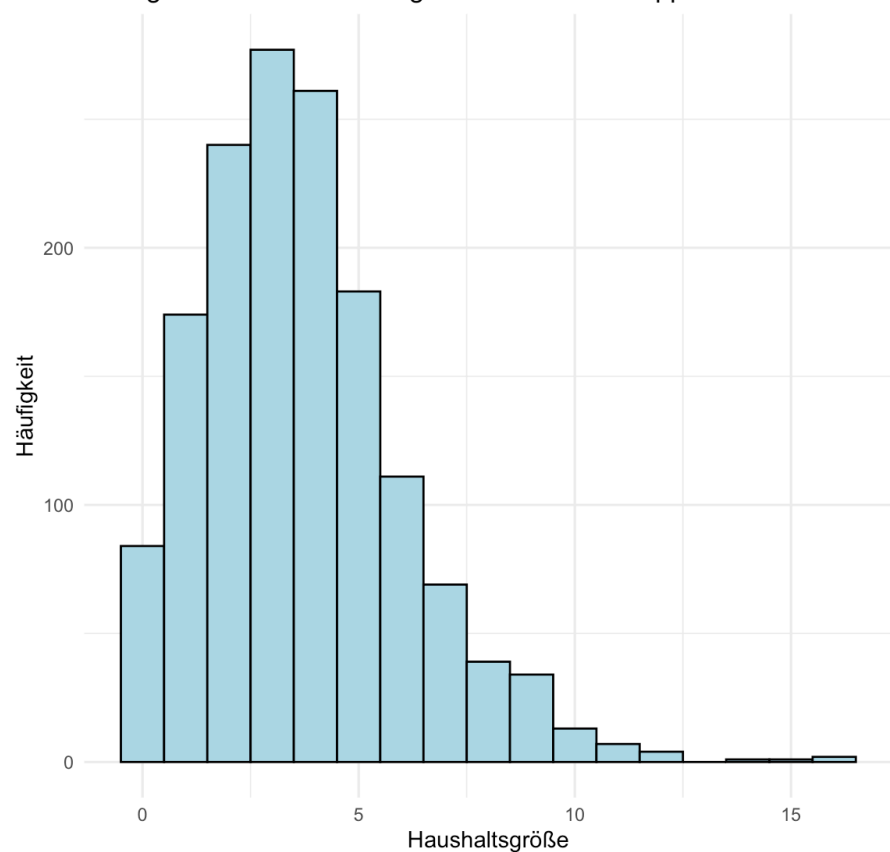

Histogramm der Haushaltsgrößen auf den Philippinen

30. April

Logistische Regression

#### **Countries at risk of default**

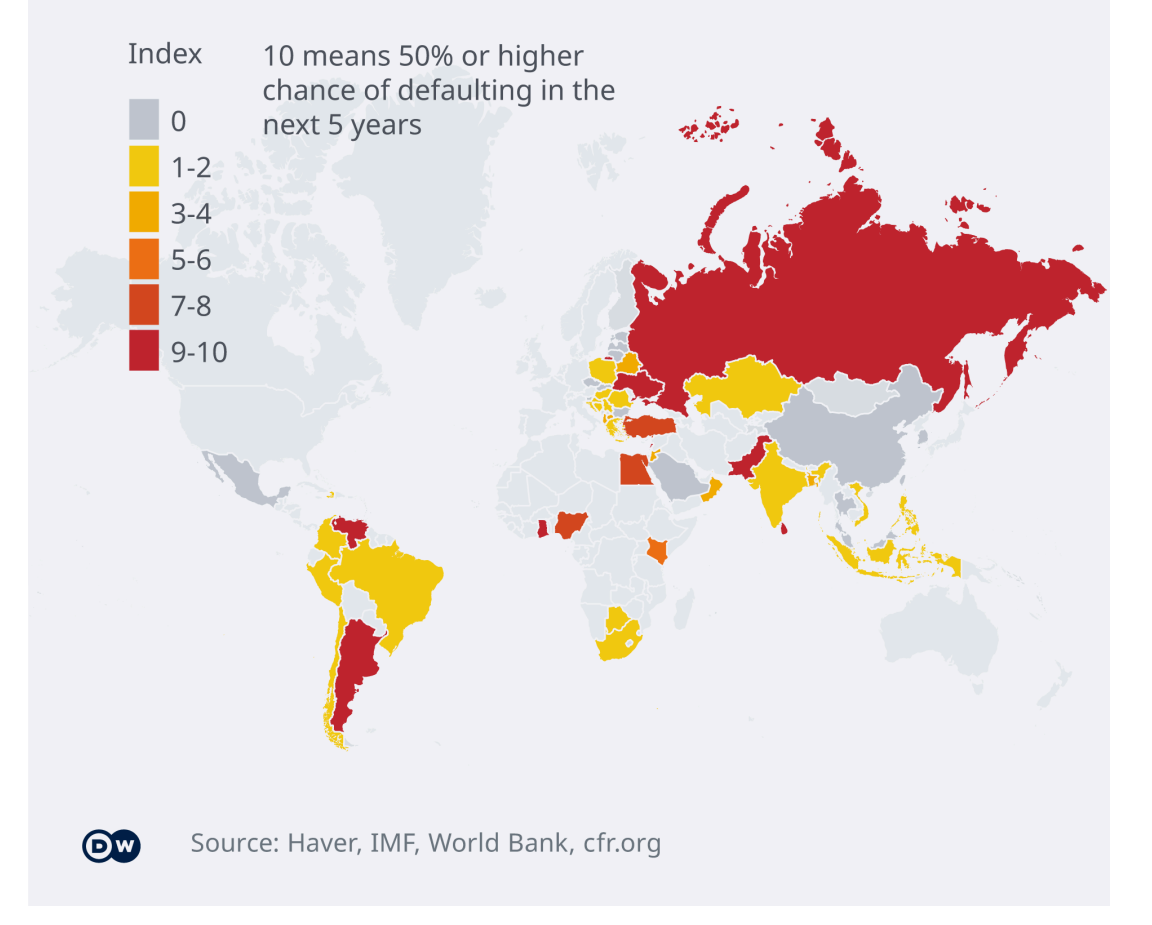

- 7. Mai Roland Langrock
- Nichtparametrische Regression

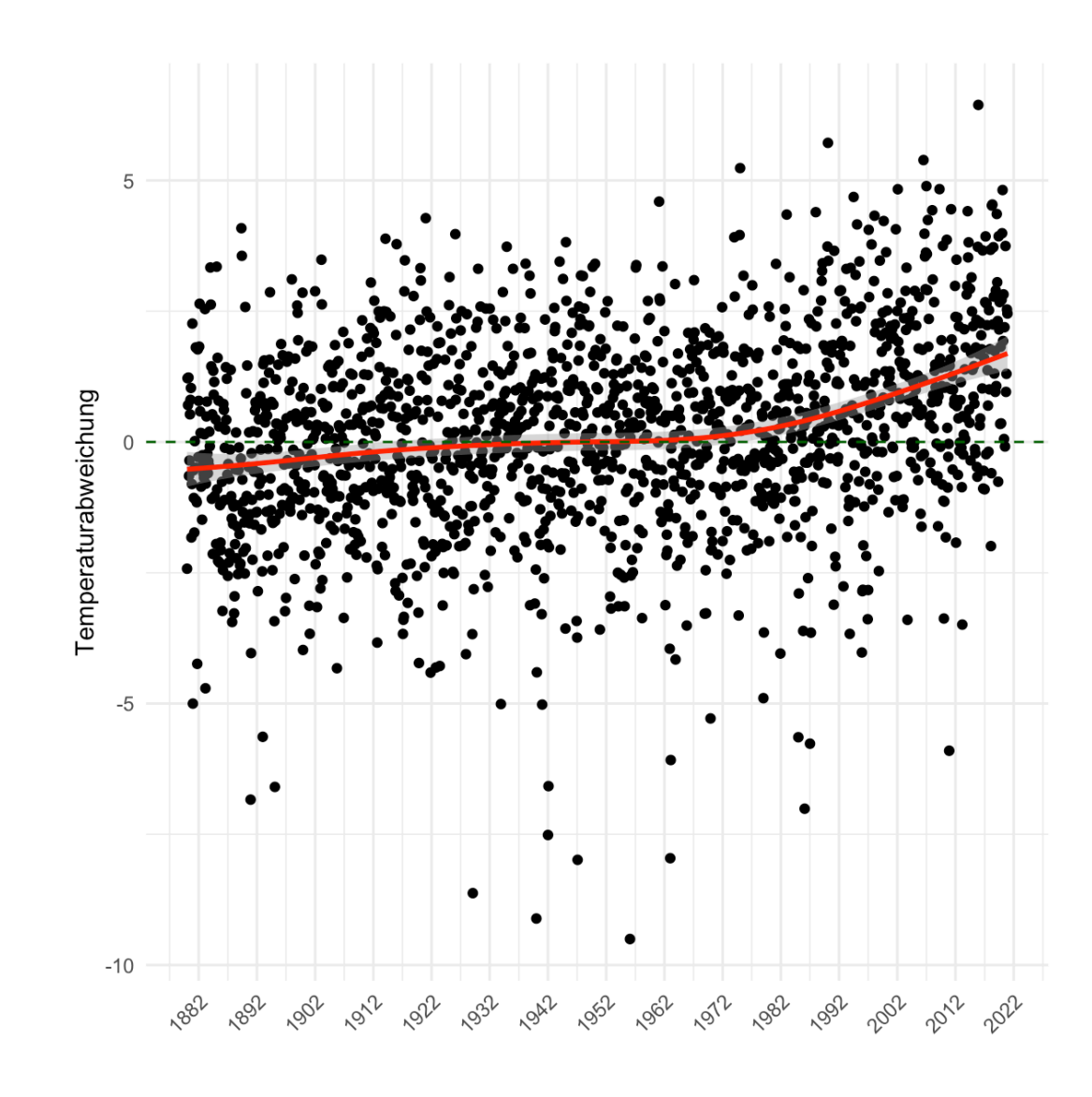

14. Mai

Modellwahl

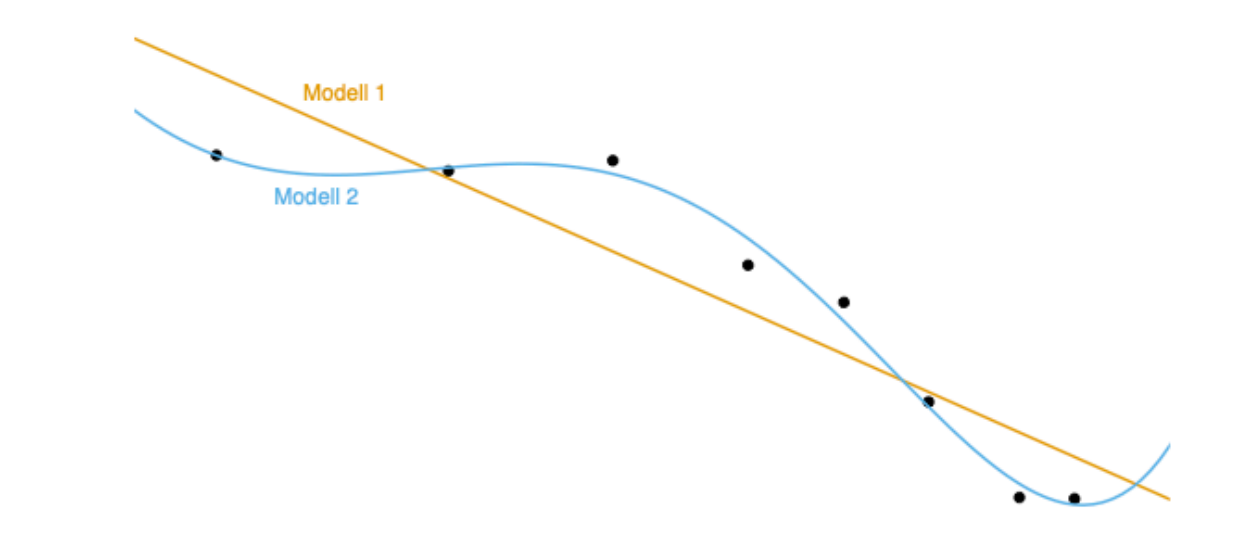

21. Mai

• Klassifikation

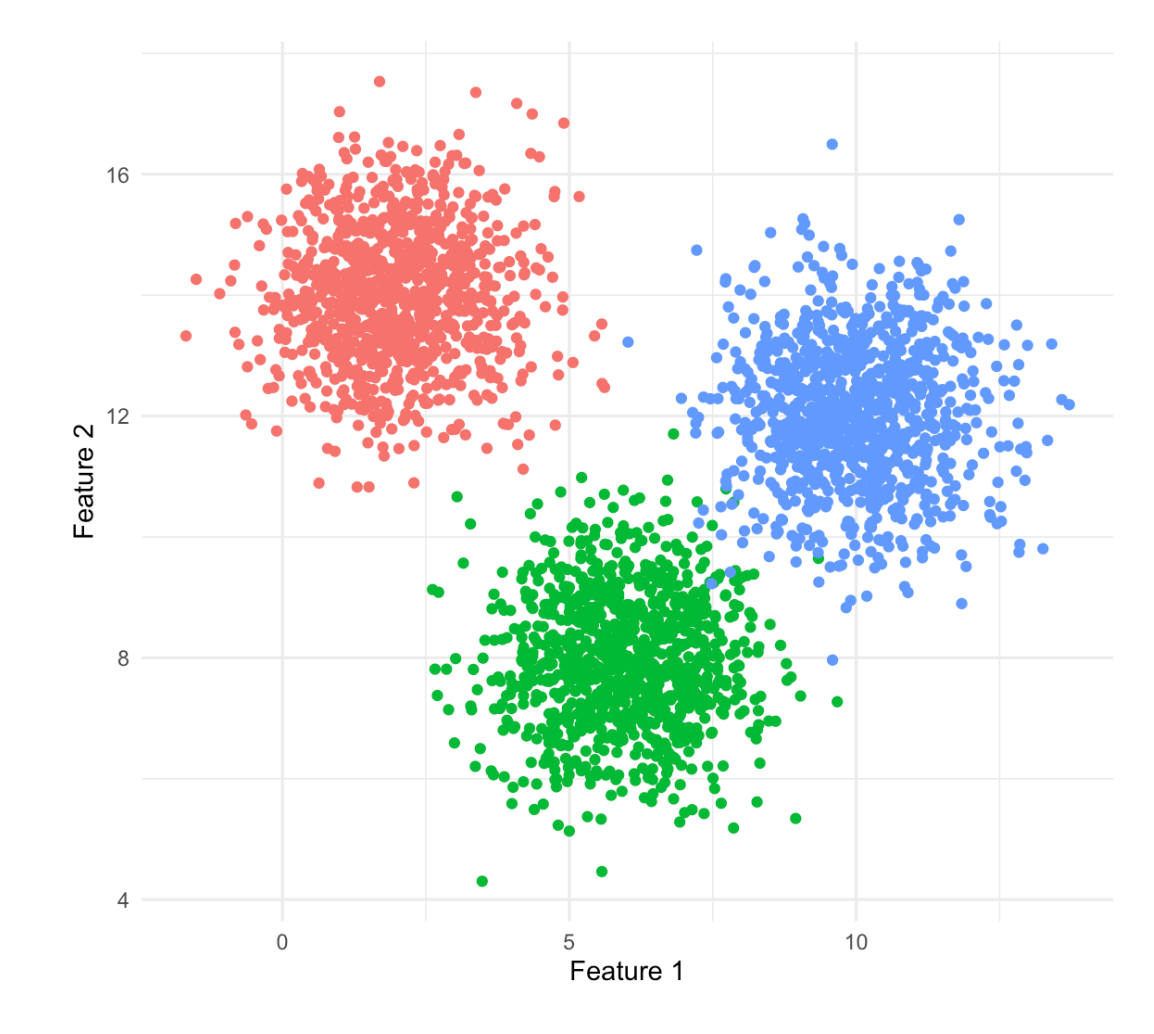

Klasse • 1 • 2 • 3

28. Mai

Dimensionsreduktion

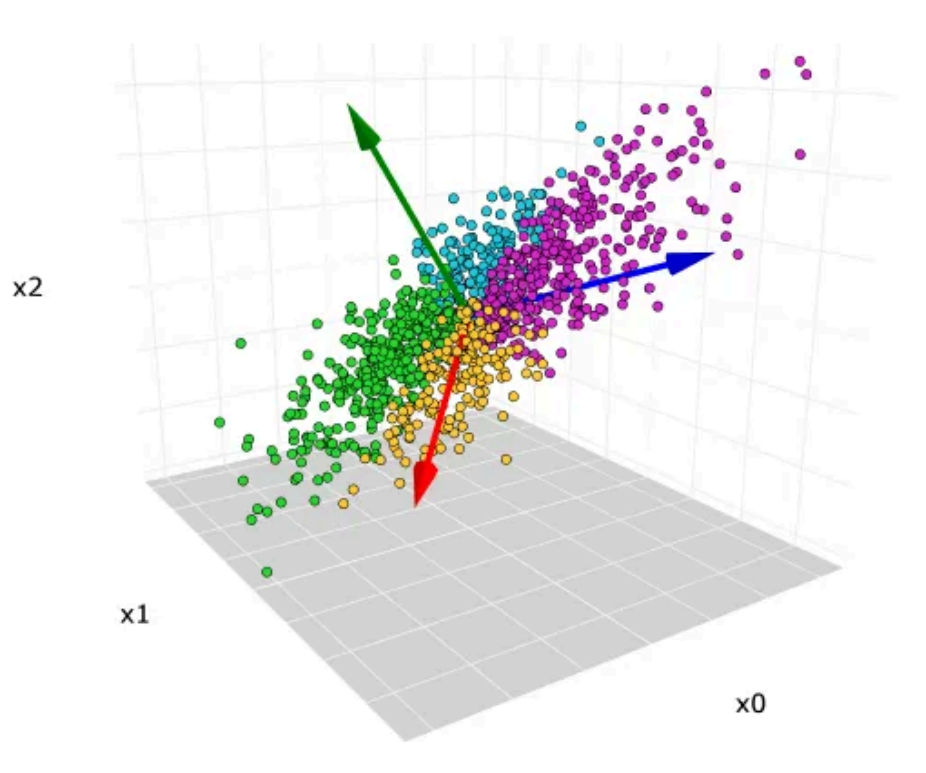

4. Juni

• Bootstrapping

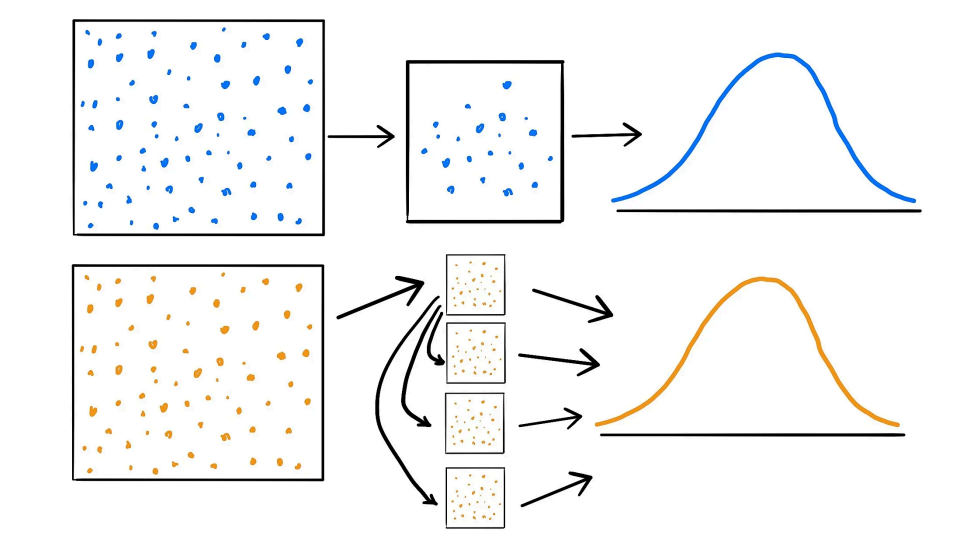

11. Juni — Aaron Lohmann

Kausale Inferenz

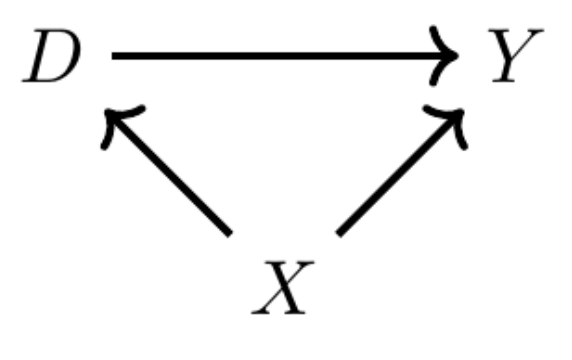

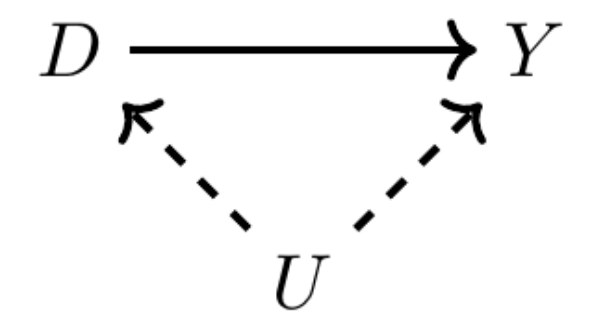

18. Juni

Difference-in-Differences

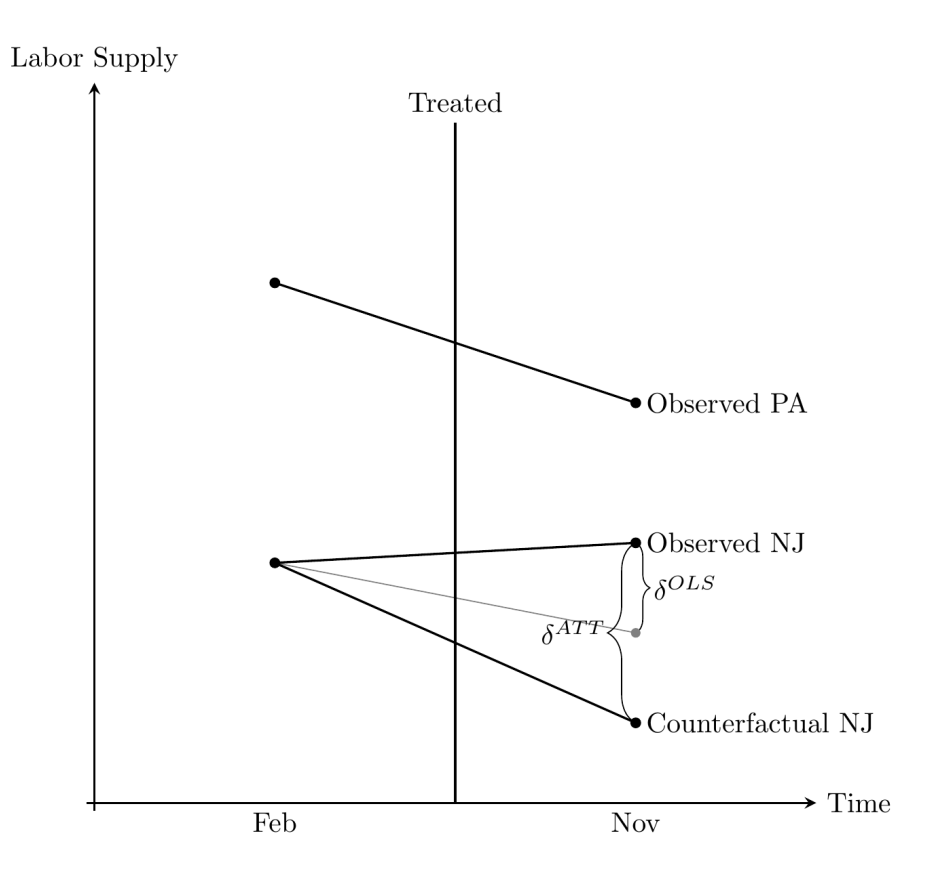

25. Juni

Q & A

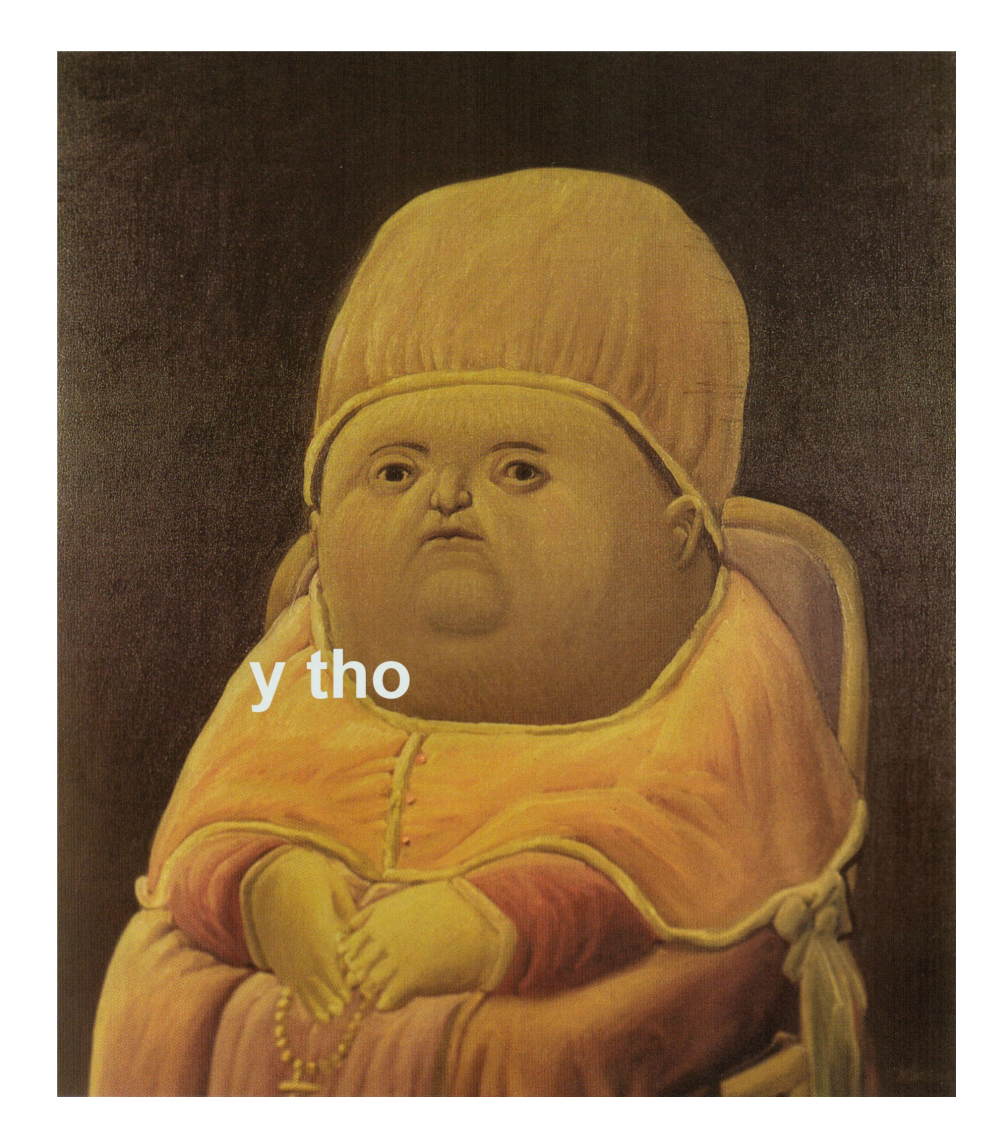

# **R**

- Angewandte Statistik ist ohne Programmierung undenkbar
- Statistiksoftware R: sehr mächtig, kostenlos, und open source  $\rightarrow$  ideal!  $\rightarrow i$
- wir wissen: R Kenntnisse sehr heterogen über Hörer\*innenschaft verteilt Tutorien entsprechend gestaltet  $\rightarrow$

#### **Installation von R und RStudio**

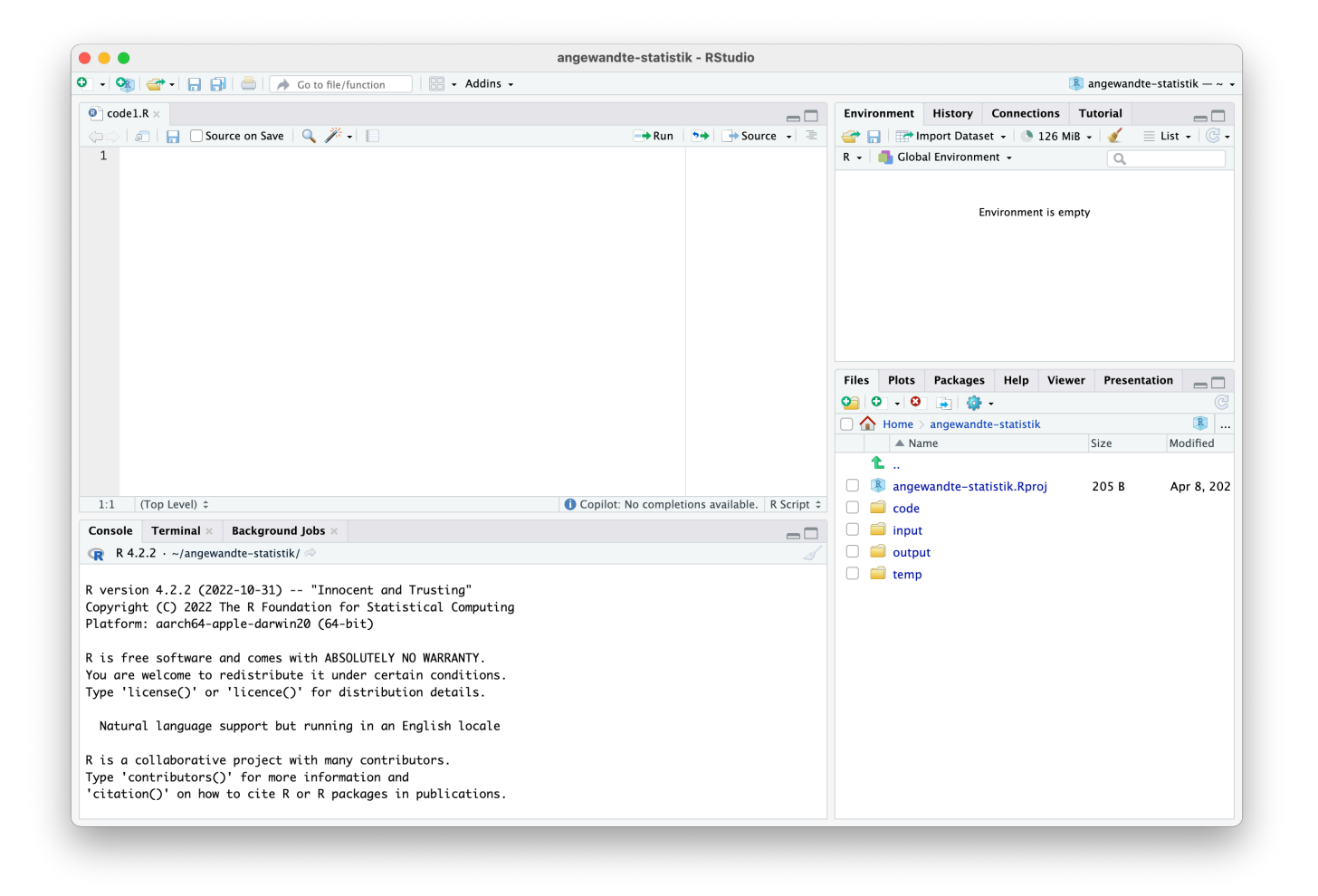

### **Installation von R und RStudio**

#### **Schritt 1: R installieren**

- Mac (Apple Silicon): [https://cran.rstudio.com/bin/macosx/big-sur-arm64/base/R-](https://cran.rstudio.com/bin/macosx/big-sur-arm64/base/R-4.3.3-arm64.pkg)[4.3.3-arm64.pkg](https://cran.rstudio.com/bin/macosx/big-sur-arm64/base/R-4.3.3-arm64.pkg)
- Mac (Intel): [https://cran.rstudio.com/bin/macosx/big-sur-x86\\_64/base/R-4.3.3](https://cran.rstudio.com/bin/macosx/big-sur-x86_64/base/R-4.3.3-x86_64.pkg) [x86\\_64.pkg](https://cran.rstudio.com/bin/macosx/big-sur-x86_64/base/R-4.3.3-x86_64.pkg)
- Windows: <https://cran.rstudio.com/bin/windows/base/R-4.3.3-win.exe>
- Linux: sudo apt install r-base r-base-dev

### **Installation von R und RStudio**

#### **Schritt 2: RStudio installieren**

- Mac: <https://download1.rstudio.org/electron/macos/RStudio-2023.12.1-402.dmg>
- Windows: [https://download1.rstudio.org/electron/windows/RStudio-2023.12.1-](https://download1.rstudio.org/electron/windows/RStudio-2023.12.1-402.exe) [402.exe](https://download1.rstudio.org/electron/windows/RStudio-2023.12.1-402.exe)
- $\bullet$  Linux:  $\dots$

# **Fragen?** → **Slack.**